### САНКТ-ПЕТЕРБУРГСКОЕ ГОСУДАРСТВЕННОЕ БЮДЖЕТНОЕ ПРОФЕССИОНАЛЬНОЕ ОБРАЗОВАТЕЛЬНОЕ УЧРЕЖДЕНИЕ «КОЛЛЕДЖ «КРАСНОСЕЛЬСКИЙ»

### РАССМОТРЕНО И ПРИНЯТО

на заседании Педагогического Совета СПб ГБПОУ «Колледж «Красносельский» **УТВЕРЖДАЮ** Директор СПб ГБПОУ «Колледж «Красносельский»

Протокол № 7 от 15.06 2023 г.

Г.И. Софина  $\frac{1}{27}$  06 2023 г. Приказ № 81 от 27.06 2023 г.

### КОМПЛЕКТ КОНТРОЛЬНО-ОЦЕНОЧНЫХ СРЕДСТВ ПО ПРОФЕССИОНАЛЬНОМУ МОДУЛЮ

ПМ.01 Ввод, обработка текстовых данных и сбор данных с аналоговых носителей информации

### основной профессиональной образовательной программы среднего профессионального образования по профессии

09.01.03 Оператор информационных систем и ресурсов

### СОГЛАСОВАНО:

Генеральный директор **ООО «АРКТИКА СПБ** Н.А. Пузанов **CENTER МКА СТЕДОКУМЕНТ ПОДПИСАН** ЭЛЕКТРОННОЙ ПОДПИСЬЮ RT INTE <sup>@</sup>Сертификат: 00ED77B06BDF80A9696BBCD20F34383DB4 Владелец: Софина Галина Ивановна Действителен: с 20.02.2023 до 15.05.2024 Санкт-Петербург  $2023$  r.

# СОДЕРЖАНИЕ

### **1. Паспорт комплекта контрольно-оценочных средств**

1.1 Область применения

### 1.2 Система контроля и оценки освоения ПМ. 00

1.2.1 Организация контроля и оценки освоения ПМ.00

1.2.2 Формы контроля и оценивания элементов профессионального модуля ПМ.00

### **2. Оценка освоения теоретического курса профессионального модуля МДК.00.00**

2.1. Текущая аттестация по МДК.

2.2. Промежуточная аттестация по МДК

2.2.1 Задания для проведения промежуточной аттестации по МДК.

### **3. Оценка освоения практик профессионального модуля**

3.1. Оцениваются следующие профессиональные компетенции:

3.2. Учебная практика ПМ.00

3.3. Производственная практика ПМ.00

### **4. Процедура проведения экзамена по профессиональному модулю ПМ.00**

4.1. Результаты освоения модуля, подлежащие проверке на экзамене (по модулю).

4.2. Задания для проведения промежуточной аттестации по модулю

4.3. Оценка освоения профессиональных и общих компетенций через портфолио

4.4. Итоговая оценка уровня освоения профессиональных и общих компетенций, знаний и умений по ПК.

### **5. Информационное обеспечение обучения по дисциплине**

### **1. ПАСПОРТ КОМПЛЕКТА КОНТРОЛЬНО-ОЦЕНОЧНЫХ СРЕДСТВ**

### **1.1. Область применения**

Комплект контрольно-оценочных средств предназначен для проверки результатов освоения вида профессиональной деятельности (ВПД) и составляющих его профессиональных и общих компетенций**,** основной профессиональной образовательной программы (далее ОПОП), входящей в состав укрупненной группы профессий **09.00.00 Информатика и вычислительная техника** по профессии **09.01.03 Оператор информационных систем и ресурсов.**

Формой аттестации по профессиональному модулю является дифференцированный зачет. Итогом дифференцированного зачета является однозначное решение: «вид профессиональной деятельности освоен/не освоен». Форма проведения дифференцированного зачета –выполнение практического задания.

**Комплект контрольно-оценочных средств позволяет оценивать:**

освоение профессиональных компетенций (ПК), соответствующих виду профессиональной деятельности и общих компетенций (ОК), в части их формирования в процессе изучения **ПМ.01. ВВОД, ОБРАБОТКА ТЕКСТОВЫХ ДАННЫХ И СБОР ДАННЫХ С АНАЛОГОВЫХ НОСИТЕЛЕЙ ИНФОРМАЦИИ**

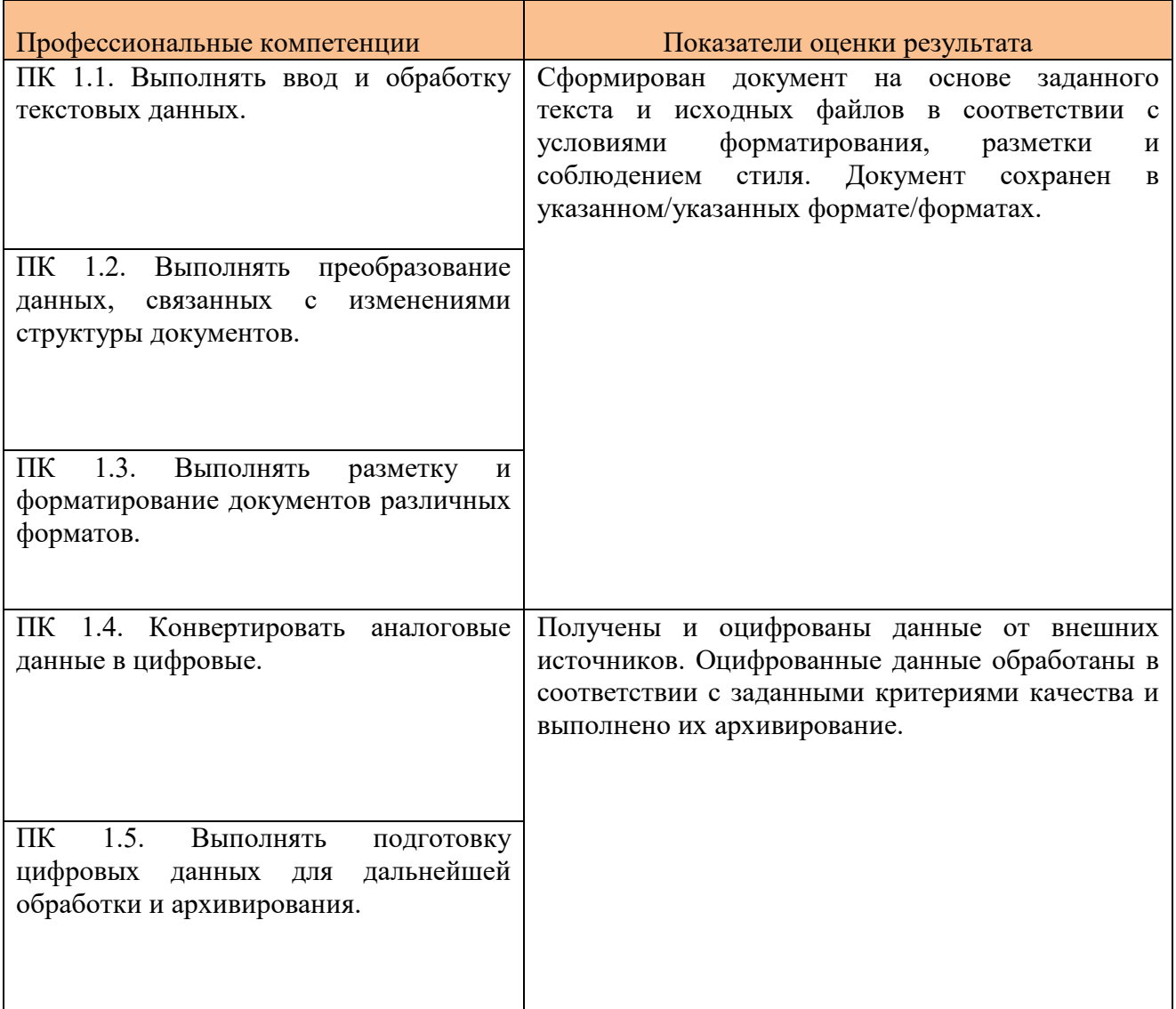

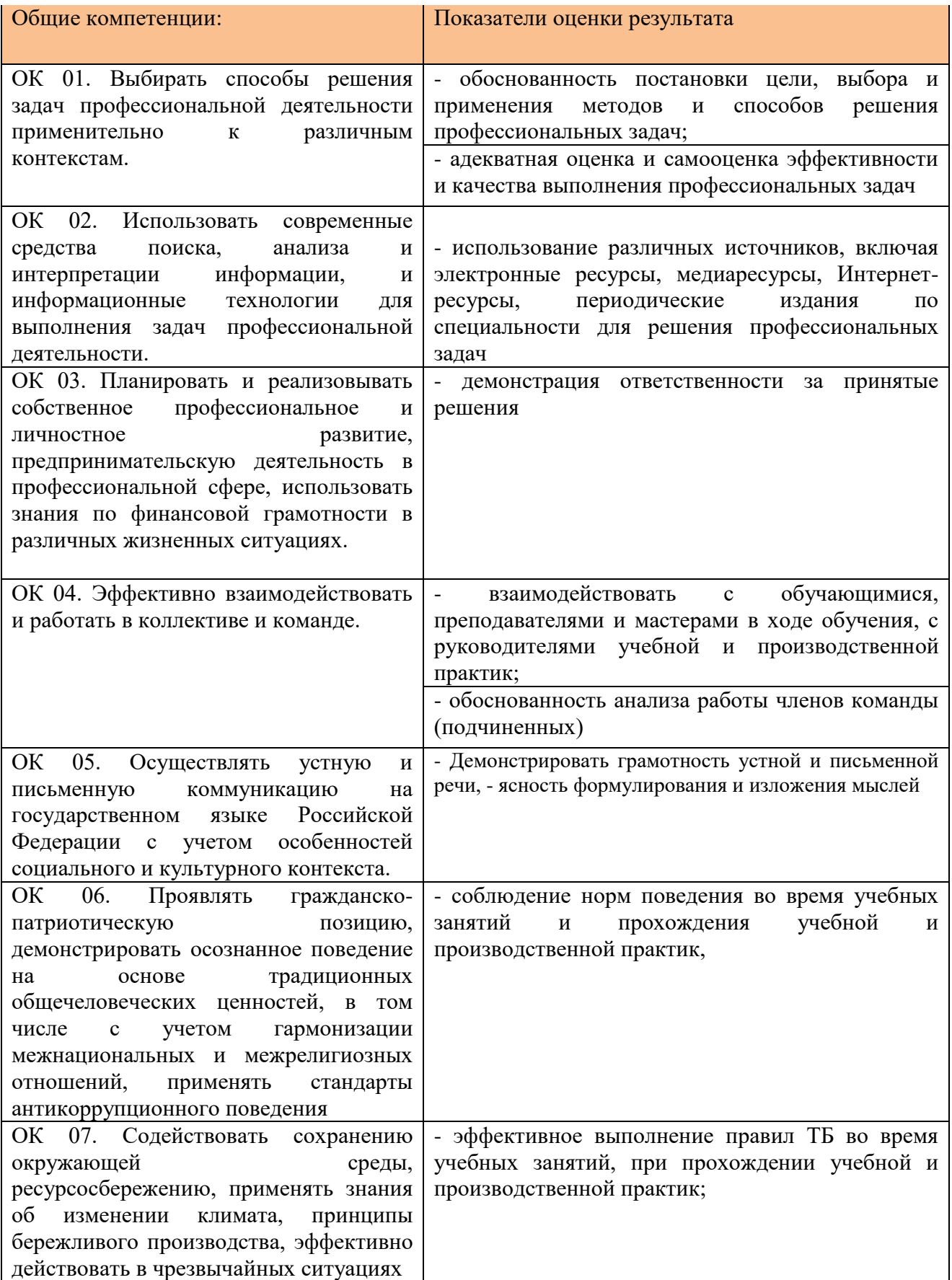

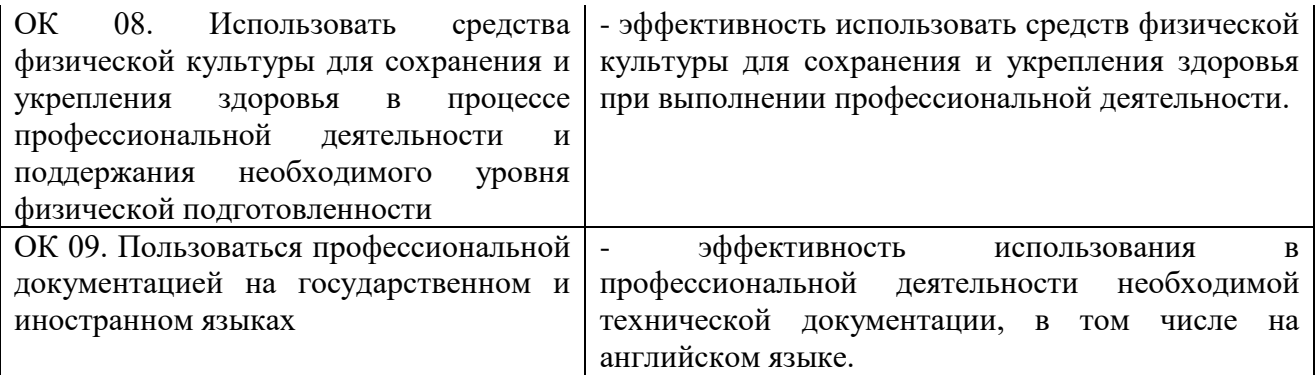

#### **1.2 Система контроля и оценки освоения программы ПМ.**

#### **1.2.1. Организация контроля и оценки освоения программы ПМ.**

Итоговый контроль освоения вида профессиональной деятельности **09.01.03 Оператор информационных систем и ресурсов** осуществляется в виде дифференцированного зачета. Дифференцированный зачет проводится в виде выполнения комплексного практического задания на компьютере. Условием положительной аттестации (вид профессиональной деятельности освоен) на дифференцированном зачете является положительная оценка освоения всех профессиональных компетенций по всем контролируемым показателям.

Показателем освоения компетенций (объектом оценки) является продукт деятельности.

Условием допуска к экзамену является положительная аттестация по МДК (текущая и промежуточная аттестация), учебной практике (промежуточная аттестация), производственной практике (промежуточная аттестация).

Итогом дифференцированного зачета является однозначное решение: «вид профессиональной деятельности освоен/не освоен». Форма проведения дифференцированного зачета –выполнение практического задания.

При отрицательном заключении хотя бы по одной из профессиональных компетенций принимается решение «вид профессиональной деятельности не освоен».

# **1.2.2. Формы контроля и оценивания элементов профессионального модуля ПМ.00**

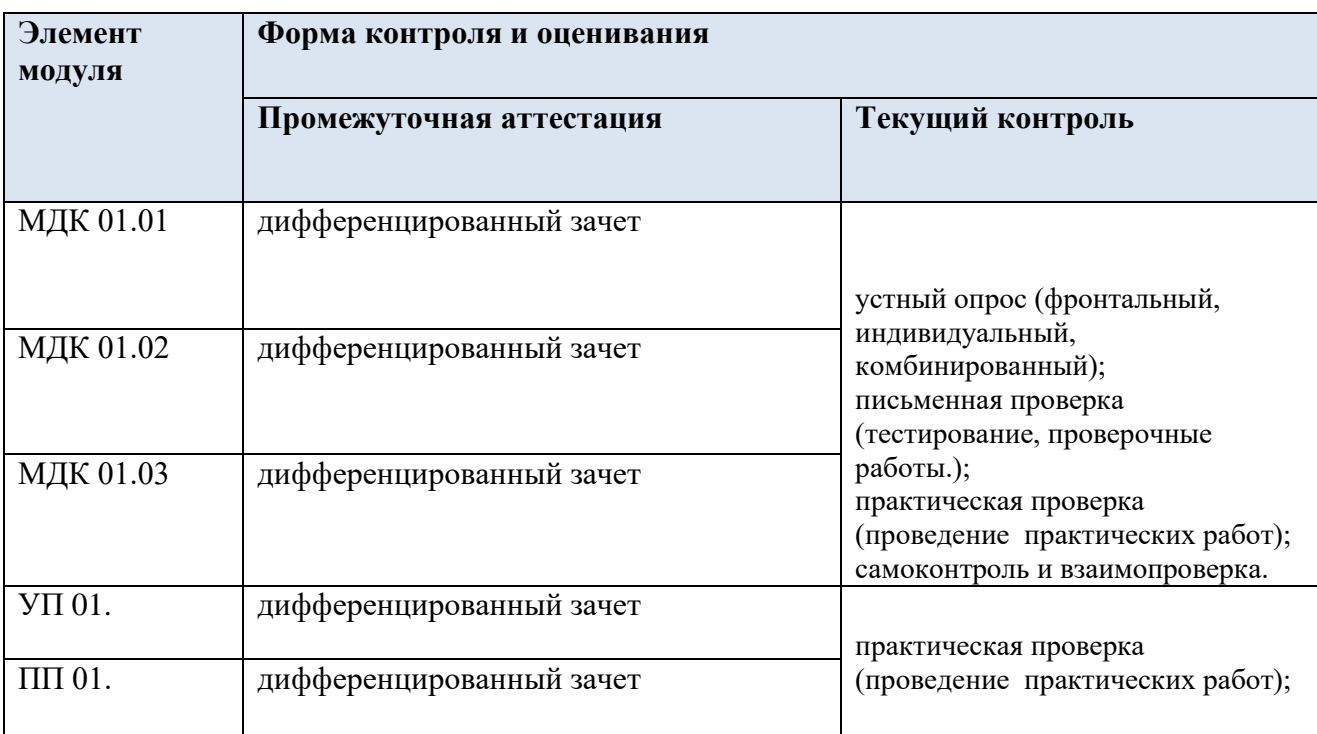

# **2. ОЦЕНКА ОСВОЕНИЯ ТЕОРЕТИЧЕСКОГО КУРСА ПРОФЕССИОНАЛЬНОГО МОДУЛЯ МДК.01.01**

# **2.1. Текущая аттестация по МДК. 01.01**

# **ТЕМА 1.1 ИНСТРУМЕНТАРИЙ СОЗДАНИЯ ТЕКСТОВЫХ ДОКУМЕНТОВ**

### **Тестирование**

1. «Компьютерная» технология создания текстовых документов по сравнению с «бумажной» технологией позволяет:

а) копировать документ без особых затрат +

б) хранить документ

в) снижать затраты на технику

2. Простой текстовый редактор целесообразно использовать для создания:

а) красочных буклетов

б) небольших заметок +

в) отчетов с использованием графических элементов

3. Пример простого текстового редактора — это программа:

а) Excel

б) Word

в) Блокнот +

4. Основная часть окна текстового редактора, предназначенная для создания документа и работы с ним:

а) рабочая область +

- б) стандартная панель инструментов
- в) панель инструментов Форматирование

5. Преимущество работы с электронным документом, по сравнению с рукописным:

- а) контрастность изображения
- б) устойчивость к физическим воздействиям
- в) удобство редактирования +
- 6. Текстовый процессор нецелесообразно использовать для создания:
- а) документов с различными видами и размерами шрифта
- б) программного кода +

в) рекламных буклетов

7. Справочная информация о редактируемом документе в текстовом процессоре выводится:

а) на стандартной панели инструментов

б) в строке состояния

в) в рабочей области +

8. Пример текстового процессора:

а) Word +

б) Блокнот

- в) Excel
- 9. Для подготовки газет, журналов и книг:
- а) текстовые редакторы
- б) текстовые процессы
- в) издательские системы +
- 10. Для создания и обработки текстовых документов:
- а) текстовые процессы
- б) текстовые редакторы +
- в) издательские системы
- 11. Для создания и редактирования документов:
- а) текстовые процессы +
- б) издательские системы
- в) текстовые редакторы

12. Элемент документа, законченный по смыслу фрагмент изложения:

- а) строка
- б) абзац +
- в) раздел

13. Символьный структурный элемент документа:

- а) строка +
- б) раздел
- в) абзац

14. Крупная структурная единица документа, часто состоящая из глав и параграфов:

- а) раздел +
- б) абзац
- в) строка

15. Одна из основных структурных единиц текстового документа:

- а) слово +
- б) ошибки
- в) эпиграф

16. Одна из основных структурных единиц текстового документа:

- а) послесловие
- б) строка +
- в) эпиграф

17. Один из специальных компьютерных инструментов для создания текстовых документов:

- а) текстовый режиссер
- б) текстовый директор
- в) текстовый редактор +

18. Один из специальных компьютерных инструментов для создания текстовых документов:

а) текстовый селектор

б) текстовый процессор +

в) текстовый ротор

19. Один из специальных компьютерных инструментов для создания текстовых документов:

а) издательская сфера

б) издательская частица

в) издательская система +

20. Программа Microsoft Word 2010 — это:

а) программа для создания моделей

б) текстовый редактор +

в) графический редактор

21. Что такое текстовый редактор:

а) программа для создания, редактирования, форматирования текстовой информации +

б) программа управления ресурсами ПК при создании документов

в) программа автоматического перевода с символических языков в машинные коды

22. Межсимвольный интервал:

а) расстояние между абзацами текста

б) расстояние между строками текста +

в) расстояние между буквами текста

23. Любой, даже самый простейший, документ состоит из различных:

а) форм

б) частей

в) разделов +

24. Раздел может содержать:

а) части

б) подразделы +

в) формы

25. Номер подраздела состоит из номеров раздела и подраздела, разделенных:

а) тире

б) запятой

в) точкой +

26. Разделы, подразделы должны иметь:

а) формы

б) заголовки +

в) отступы

27. Различают заголовки разделов такого уровня:

а) 1-го +

б) основного в) главного

28. Подразделы должны иметь нумерацию в:

а) пределах двух разделов

- б) пределах одного раздела
- в) пределах каждого раздела +

29. Каждый раздел текстового документа следует начинать:

а) с окончания старого раздела

б) с большой буквы

в) с нового листа +

30. Подраздел является:

- а) окончанием текста
- б) продолжением текста +
- в) началом текста

Тема 1.2. Внедрение в документы таблиц и иллюстраций.

### ТЕСТИРОВАНИЕ

### Часть А

- *1. Согласны ли вы с утверждением: в таблицах Word можно делать вычисления.*
- А. да, всегда
- Б. нет
- В. да, если помещены числовые данные
- Г. да, если помещены числовые, денежные, процентные данные
- *2. Для добавления новой строки в конце таблицы можно воспользоваться клавишей:*
- А. Пробел
- Б. Enter
- В. Insert
- Г. Tab
- *3. Создание таблиц происходит в пункте меню:*
- А. Вставка
- Б. Вид
- В. Формат
- Г. Таблица

*4. Для создания шаблона бланка со сложным форматированием необходимо вставить в документ:*

А. рисунок

Б. кадр

В. таблицу

Г. рамку

*5. Переход из ячейки в ячейку в таблице осуществляется нажатием клавиш (комбинации клавиш):*

А.Tab+Enter

Б. Enter

В. Shift+Ctrl

Г. Tab

*6. Объект позволяющий вносить формулы в документы Word, называется:*

- А. Microsoft Grsph
- Б. Microsoft Map
- В. Microsoft Equation
- Г. Microsoft Excel
- *7. Что не может находиться в ячейке таблицы?*
- А. текст
- Б. числа
- В. графика
- Г. музыка

*8. Для быстрой и удобной работы с таблицами используется панель инструментов:*

- А. формы
- Б. таблицы и границы
- В. форматирование
- Г. рамки

*9. Для удаления выделенной таблицы выполняют действия:*

- А. Backspace
- Б. Delete
- В. Esc
- Г. таблица удалить таблицу
- *10. Автоподбор ширины столбцов не производится по параметру:*
- А. постоянный

Б. максимальный

В. по содержимому

Г. по ширине окна

*11. Продолжите фразу:*

Объект, состоящий из строк и столбцов …

*12. Продолжите фразу:*

Основным структурным элементом таблицы является … .

*13. Продолжите фразу:*

Создание таблиц происходит через пункт меню …

*14. Как называется процесс изменения ширины (высоты) строк (столбцов), объединение и разбиение ячеек таблицы, добавление или удаление строк и столбцов?* 

*15. Соотнесите пиктограмму и ее функцию:*

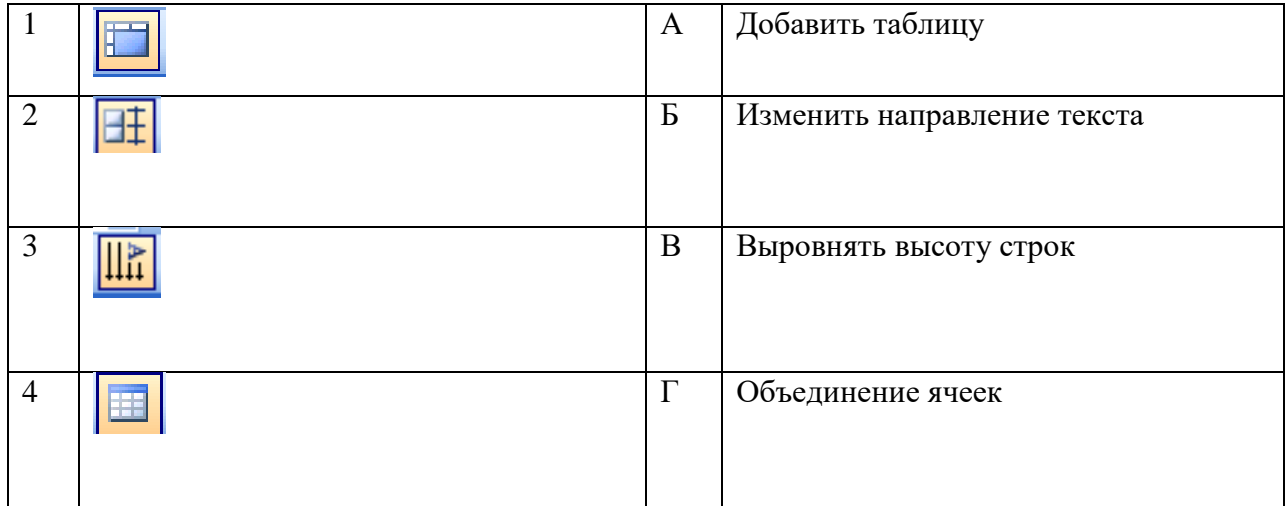

Часть С (за компьютером)

Необходимо создать таблицу с расписанием уроков на неделю.

- 1 шаг: определение структуры таблицы
- по столбцам будут распределены дна недели (6 дней)
- по строкам номера уроков (7 уроков)
- с учетом заголовков таблица должна содержать 7 столбцов и 8 строк
- 2 шаг: создание макета таблицы
- 3 шаг: ввод данных в ячейки таблицы (произвольный)
- 4 шаг: форматирование данных:
- выделить первую строку,
- позиционировать по центру,
- задать полужирное начертание,
- изменить регистр, сделать все буквы прописными,
- выделить первый столбец,
- позиционировать по центру,
- задать полужирное начертание,
- изменить регистр, сделать все буквы прописными;
- шрифт текста в таблице установить Arial,
- размер шрифта 16.
- выделить третий столбец,
- задать курсивное начертание.

5 шаг: сохранение работы в личной папке под своей фамилией.

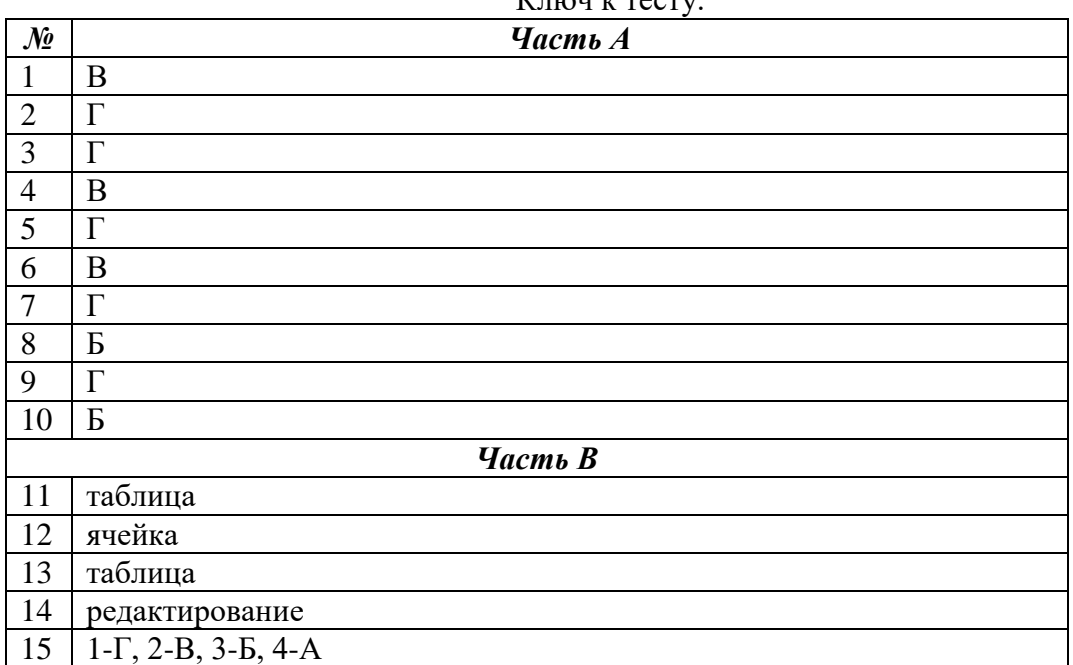

 $K_{\text{max}}$   $\mu$  means:

#### **2.2. Промежуточная аттестация по МДК**

Предметом оценки освоения МДК являются умения и знания**.** 

**Дифференцированный зачет** по МДК проводится с учетом результатов текущего контроля:

• Результатом выполнения практических работ № ПЗ1-ПЗ11

Обучающийся, имеющий средний балл «5», освобождается от выполнения заданий на зачете и получает оценку «отлично».

Обучающийся, имеющий средний балл «4», освобождается от выполнения заданий на зачете и получает оценку «хорошо». Если обучающийся претендует на получение более высокой оценки, он должен выполнить задания на зачете. Перечень заданий определяется в зависимости от результатов текущего контроля.

Все остальные обучающиеся выполняют все задания

### **2.2.1 Задания для проведения промежуточной аттестации по МДК 01.01 Создание делового документа, создание таблиц.**

### *Банк'с Свифт Системс*

Москва, пр-т Вернандского, д. 53 Бизнес-Центр «Дружба», 21 й этаж

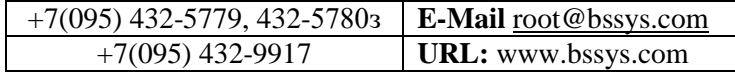

# **Конструктор систем ЗАЩИЩЕННОГО ЭЛЕКТРОННОГО ДОКУМЕНТООБОРОТА**

**Единая Корпоративная Система Электронных Расчетов BS-CLient**

BS-CLient представляет собой открытую систему построения комплексного удаленного документооборота банка. Администрирование системы не усложняется при увеличении числа удаленных пунктов. Действительно, будучи один раз установлена у клиента, система может обновлять сама себя удаленно по командам из банка.

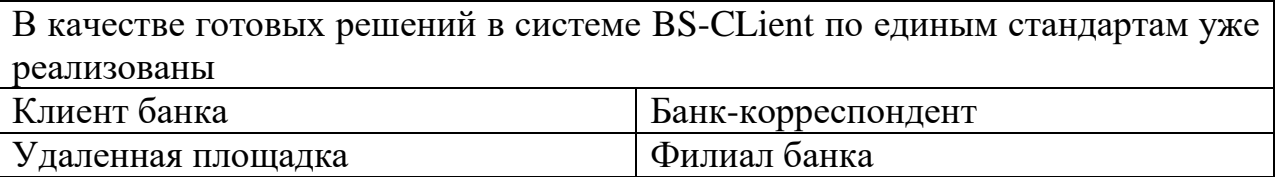

Для вашего удобства приведено оглавление с тем, чтобы вы могли ознакомиться со всем материалом или только с особенно интересующими вас подразделами.

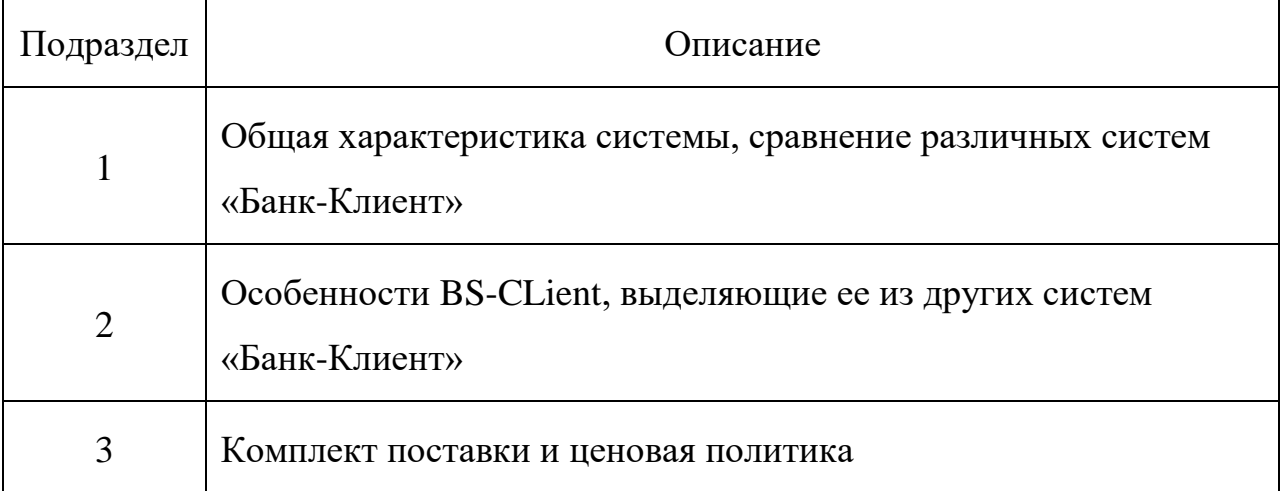

### **Вариант 2**

# Информационное письмо

Методология планирования материальных ресурсов производства (MRP) обеспечивает ситуацию, когда каждый элемент производства, каждая комплектующая деталь находится в нужное время в нужном количестве.

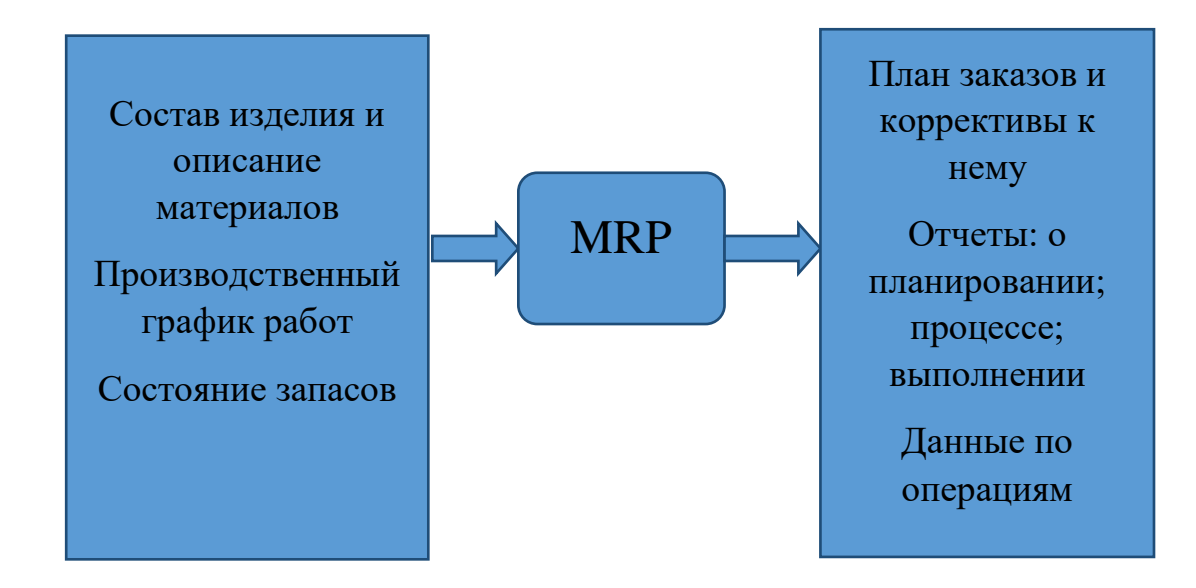

На основании входных данных MRP-система выполняет следующие операции:

- определяется количество конечных данных изделий для каждого периода времени планирования;
- к составу конечных изделий добавляются запасные части;
- определяется общая потребность в материальных ресурсах в соответствии ведомостью материалов и составом изделия;
- общая потребность материалов корректируется с учетом состояния запасов для каждого периода времени планирования;
- осуществляется формирование заказов на пополнении запасов с учетом необходимого времени опережения.

АКТ сдачи-приема работ (услуг) № 15

Москва  $\sqrt{25}$  11  $2019$  г.

 ООО «Прогресс», именуемое в дальнейшем «Заказчик», в лице генерального директора В. И. Маркова, действующего на основании устава, с одной стороны, и ООО «Правовик», именуемого в дальнейшем «Исполнитель», в лице генерального директора А. В. Гордеева, действующего на основании устава, с другой стороны, подписали настоящий акт о том, что Исполнитель оказал, а Заказчик принял консультационные услуги согласно договору № 43/7 от 18.09.2019.

Услуги оказаны полностью им надлежащим образом.

Претензий со стороны Заказчика к Исполнителю не имеется.

 Стоимость оказанных услуг составляет 118 000 (Сто восемнадцать тысяч) р. 00 к. (в том числе НДС 18% -- 18 000 р.).

От Заказчика От Исполнителя

В. И. Марков Д. В. Гордеев

М.П. М. П.

# **Схема процесса управления**

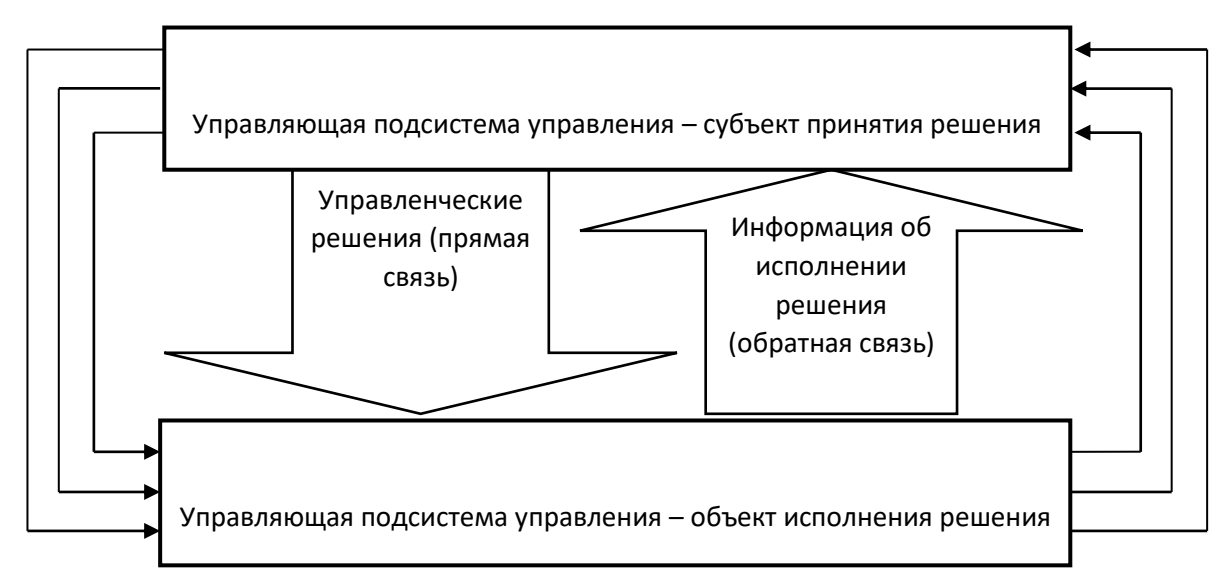

Утверждаю

Генеральный директор

ООО «Прогресс»

\_\_\_\_\_\_\_\_\_\_\_\_\_\_\_ В. И. Макаров

10.11.2019

### ОТЧЕТ о проведении официального

### Обеда с представлениями ЗАО «Престиж»

 $N_{\mathbb{Q}}$  (4  $\rightarrow$  8)  $\rightarrow$  $11$  2019 г.

Участники обеда:

От ООО «Прогресс» - начальник рекламного отдел М.Ю. Кондрашова.

От ЗАО «Престиж» - коммерческий директор С. Р. Ковалев;

заместитель директора по связям с общественностью В. Р. Титова.

Тема переговоров:

организация совместного производства продукции и обслуживание возможности проведения совместной рекламной компании.

Программа: 05. 11. 2019: переговоры 9.00 – 17.00; обед 13.30 – 15.00.

Подписи ответственных лиц \_\_\_\_\_\_\_\_\_\_\_\_\_\_\_\_\_\_ (М. Ю. Кондрашова)

*(Подпись)*

### Схема **Автоматизированная форма бухгалтерского учета**

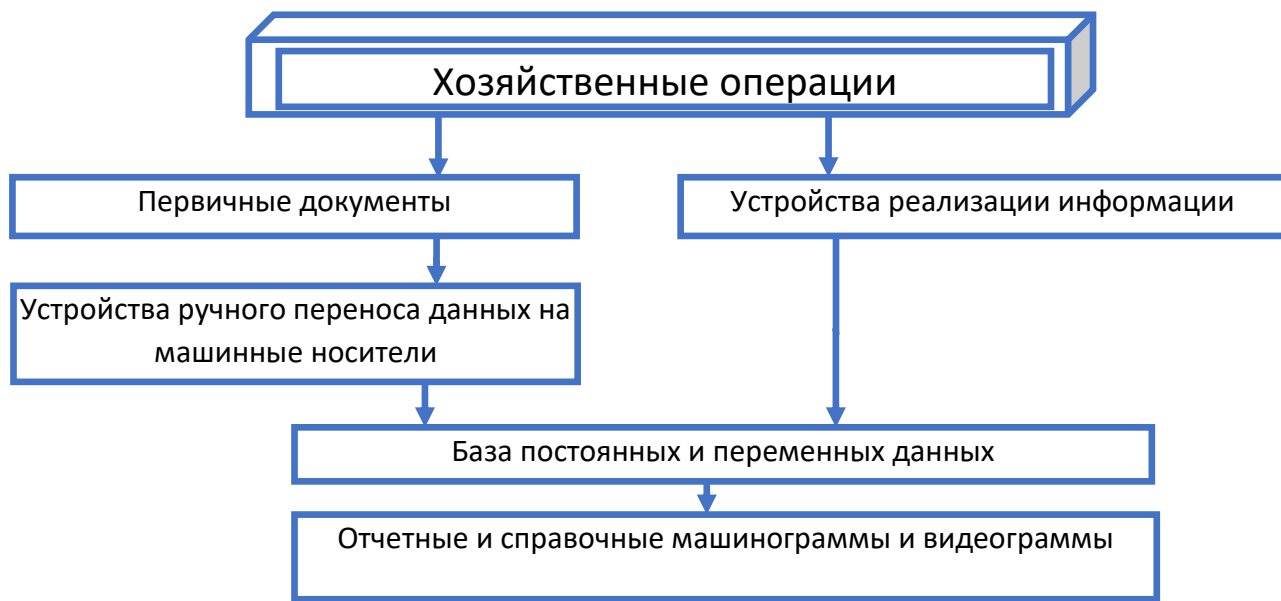

### **Вариант 5**

АКТ об уничтожении документов, срок хранения которых истек

г.Москва

Экспертная комиссия в составе:

-председатель комиссии: исполнительный директор С. С. Андреев;

-члены комиссии: главный бухгалтер А. И. Орлов;

 -начальник отдела документооборота П. Р. Левина, составила настоящий акт о том, что согласно описи, утвержденной актом

 $\mathcal{N}_2$  1 от «20» 01 2019 г., были уничтожены документы, срок хранения которых истек.

В присутствии членов комиссии указанные документы были переданы для переработки как макулатура ЗАО «Утиль» по накладной от «25» 01 2019г. № 16.

Приложение: накладная № 16 от 25.01.2019.

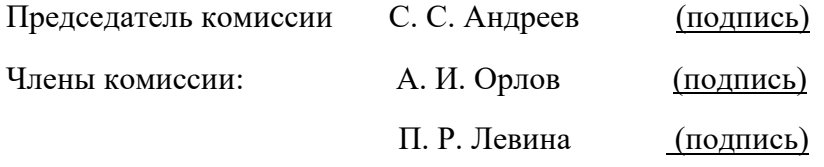

Схема. **Планирование материальных ресурсов и производственных мощностей MRP**

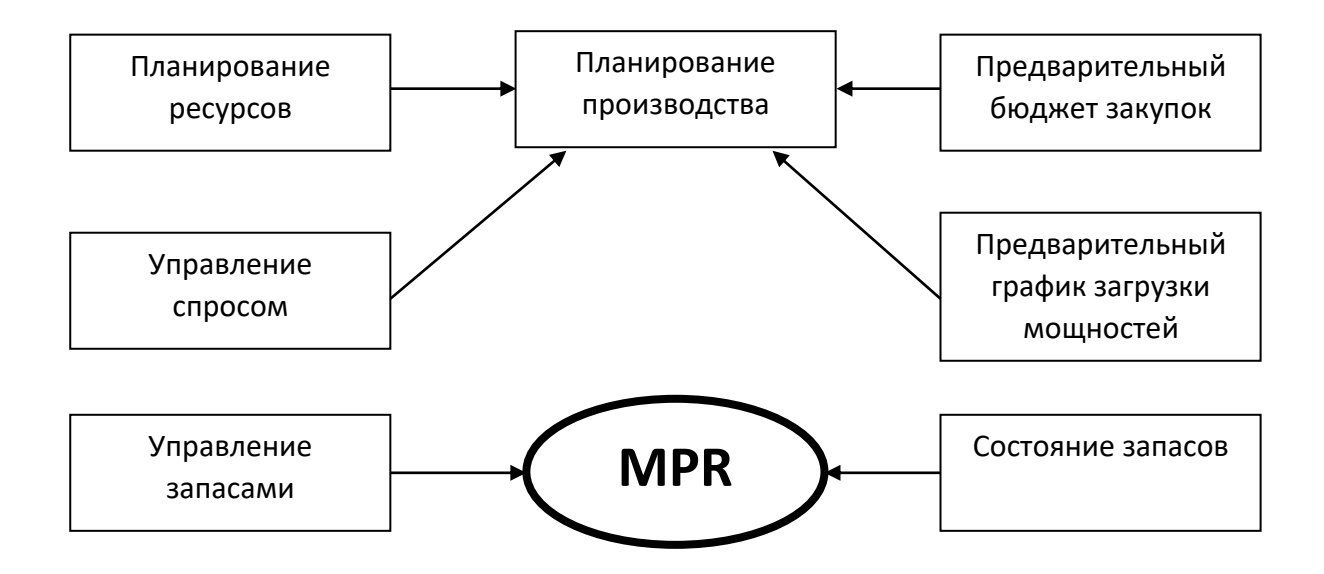

# **КРИТЕРИИ ОЦЕНИВАНИЯ**

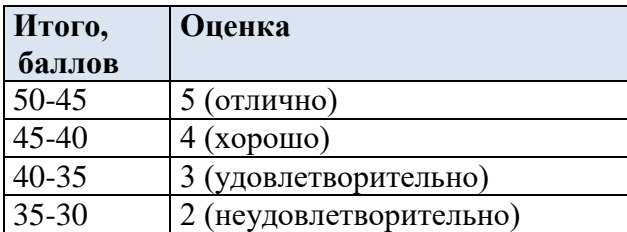

# **3. ОЦЕНКА ОСВОЕНИЯ ПРАКТИК ПРОФЕССИОНАЛЬНОГО МОДУЛЯ**

# **3.1. Оцениваются следующие профессиональные компетенции:**

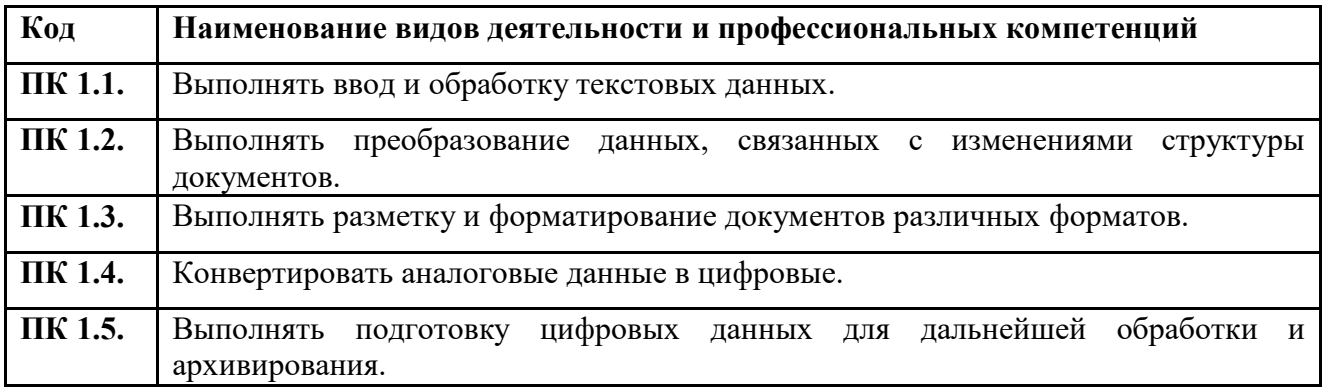

# **Сформированные умения:**

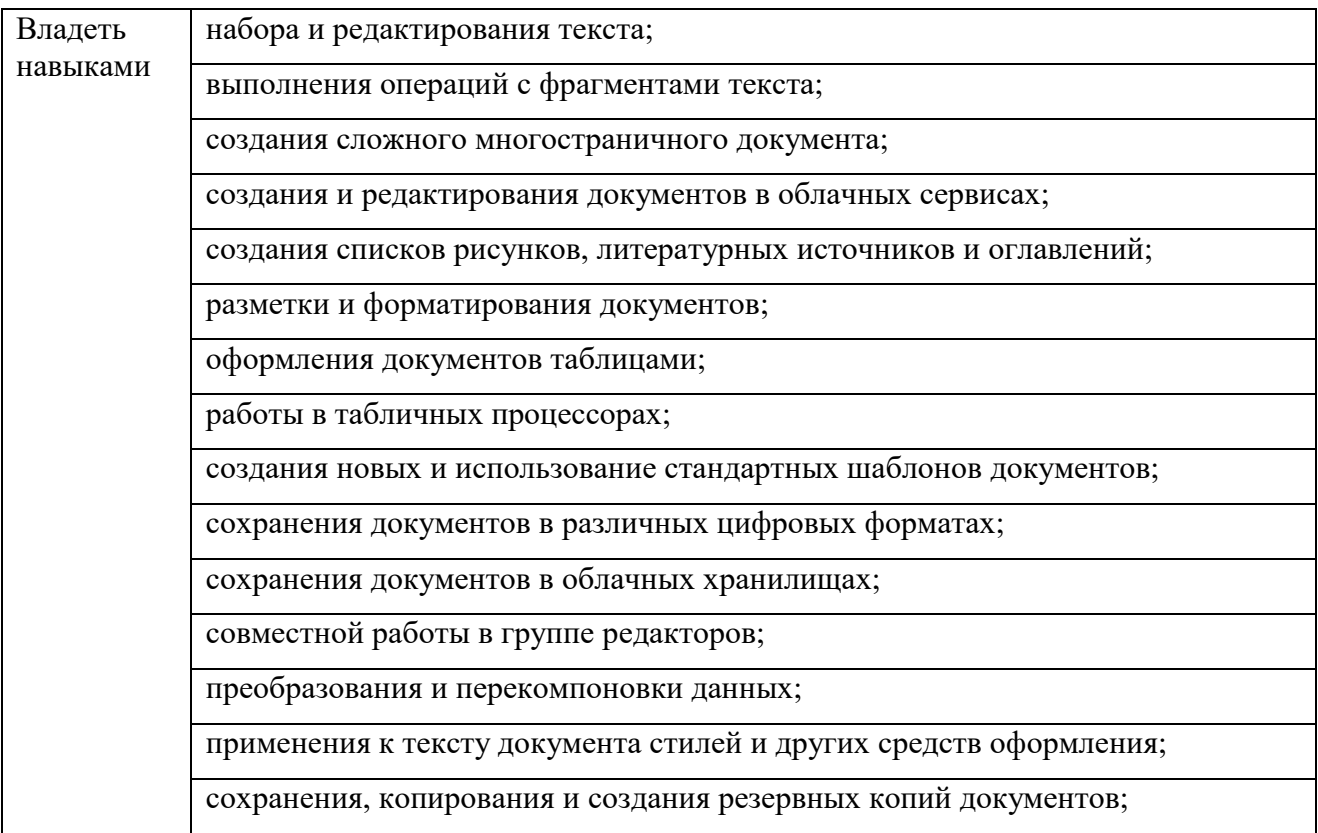

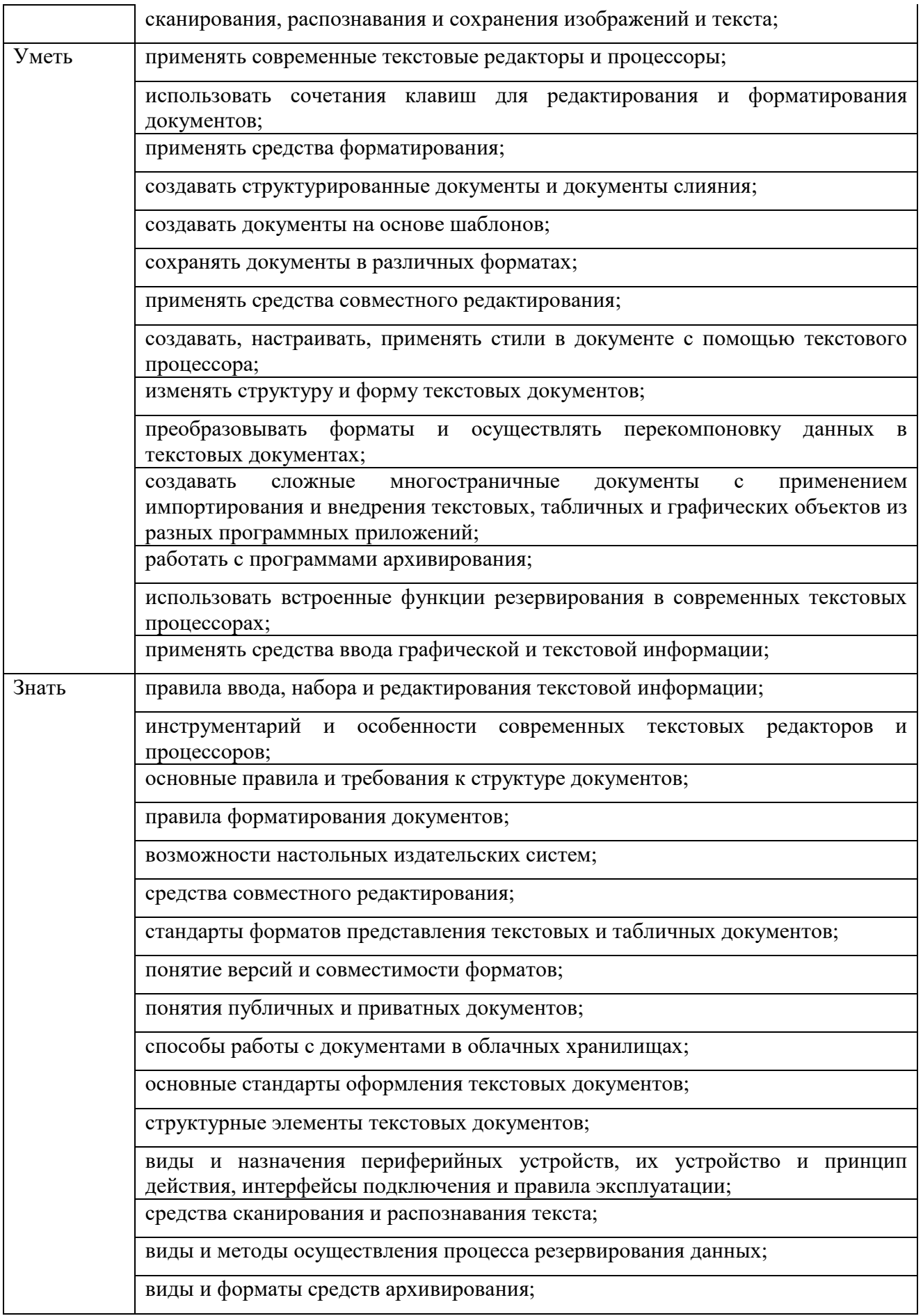

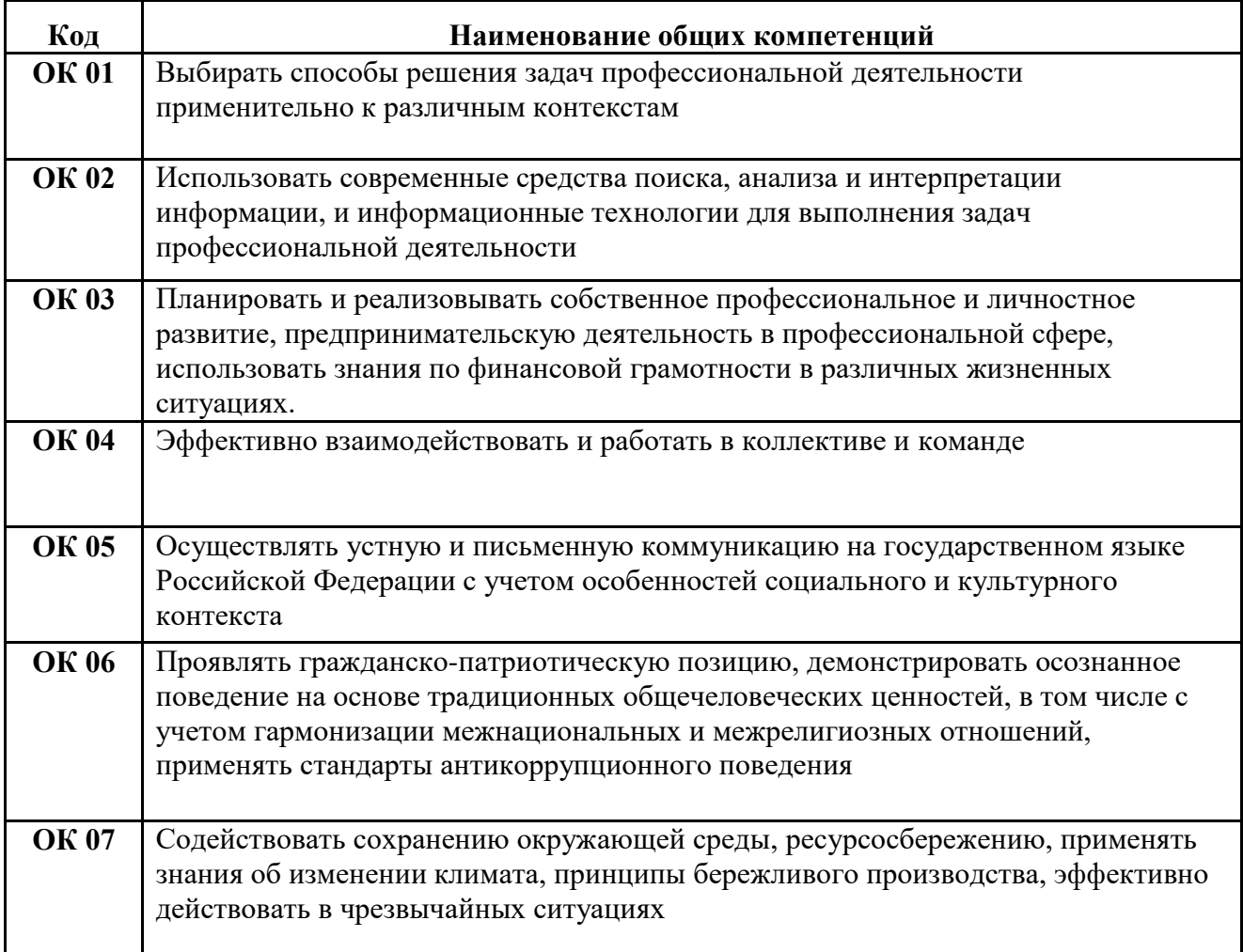

## **3.2. Учебная практика ПМ. 01 Ввод, обработка текстовых данных и сбор данных с аналоговых носителей информации**

Дифференцированный зачет по учебной практике выставляется с учетом экспертной оценки процесса выполнения и результатов деятельности обучающихся на занятиях учебной практики в период обучения (при предъявлении дневника практики и аттестационного листа по практике (характеристики профессиональной деятельности обучающегося на учебной практике) с указанием видов работ, выполненных обучающимся во время практики, их объема, качества выполнения.

### **3.3. Производственная практика ПМ. 01 Ввод, обработка текстовых данных и сбор данных с аналоговых носителей информации**

Дифференцированный зачет по производственной практике выставляется на основании оценки результатов деятельности обучающихся на производстве во время прохождения производственной практики в период обучения (при предъявлении комплекта документов по практике: дневника практики, аттестационного листа по практике, характеристики профессиональной деятельности обучающегося на практике с указанием видов работ, выполненных обучающимся во время практики, их объема, качества выполнения в соответствии с технологией процессов на производстве.

**Критерии экспертной оценки процесса выполнения задания на учебной практике.**

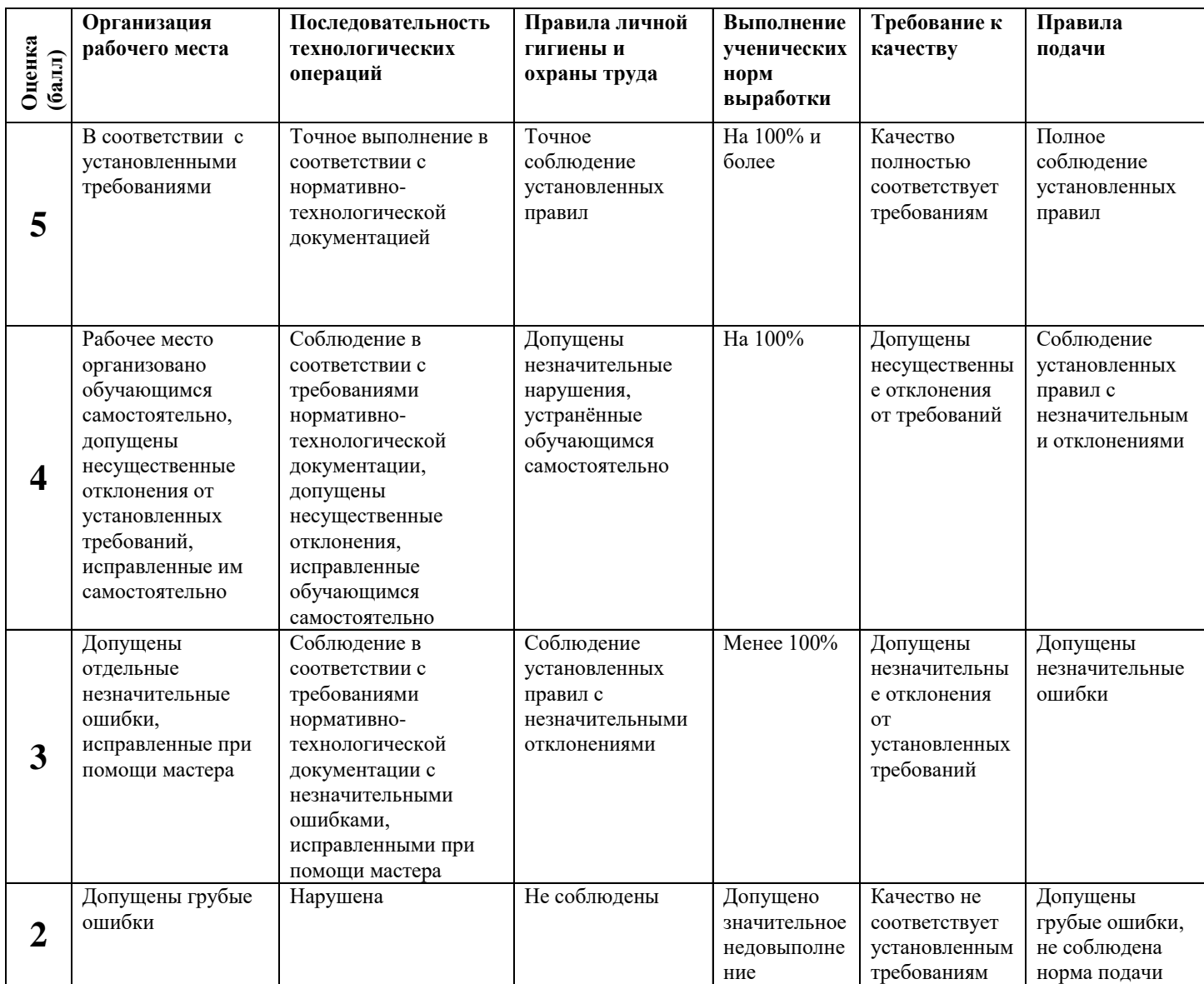

### **4. ПРОЦЕДУРА ПРОВЕДЕНИЯ ЭКЗАМЕНА ПО ПРОФЕССИОНАЛЬНОМУ МОДУЛЮ ПМ. 01 Ввод, обработка текстовых данных и сбор данных с аналоговых носителей информации**

#### **4.1. Результаты освоения модуля, подлежащие проверке на экзамене (по модулю).**

Экзамен (по модулю) проводится в виде выполнения практико-ориентированного задания. Условием положительной аттестации (вид профессиональной деятельности освоен) на экзамене квалификационном является положительная оценка освоения всех профессиональных компетенций по всем контролируемым показателям.

Показателем освоения компетенций (объектом оценки) является продукт деятельности и процесс выполнения задания.

Итогом экзамена является однозначное решение: «вид профессиональной деятельности освоен на оценку: 5 –отлично,4-хорошо, 3- удовлетворительно».

При отрицательном заключении хотя бы по одной из профессиональных компетенций принимается решение «вид профессиональной деятельности не освоен»

# **4.2. ЗАДАНИЯ ДЛЯ ПРОВЕДЕНИЯ ПРОМЕЖУТОЧНОЙ АТТЕСТАЦИИ ПО МОДУЛЮ**

### **ПАКЕТ ЭКЗАМЕНАТОРА ПМ.01**

Максимальное время выполнения задания 2 часа 00 мин. (60 мин.)

### **Оценивает следующие профессиональные компетенции:**

ПК1.1

ПК 1.2

ПК 1.3

ПК 1.4

ПК 1.5

ПК 1.6

ПК 1.7

Умения:

Знания:

### **Оценивает следующие общие компетенции:**

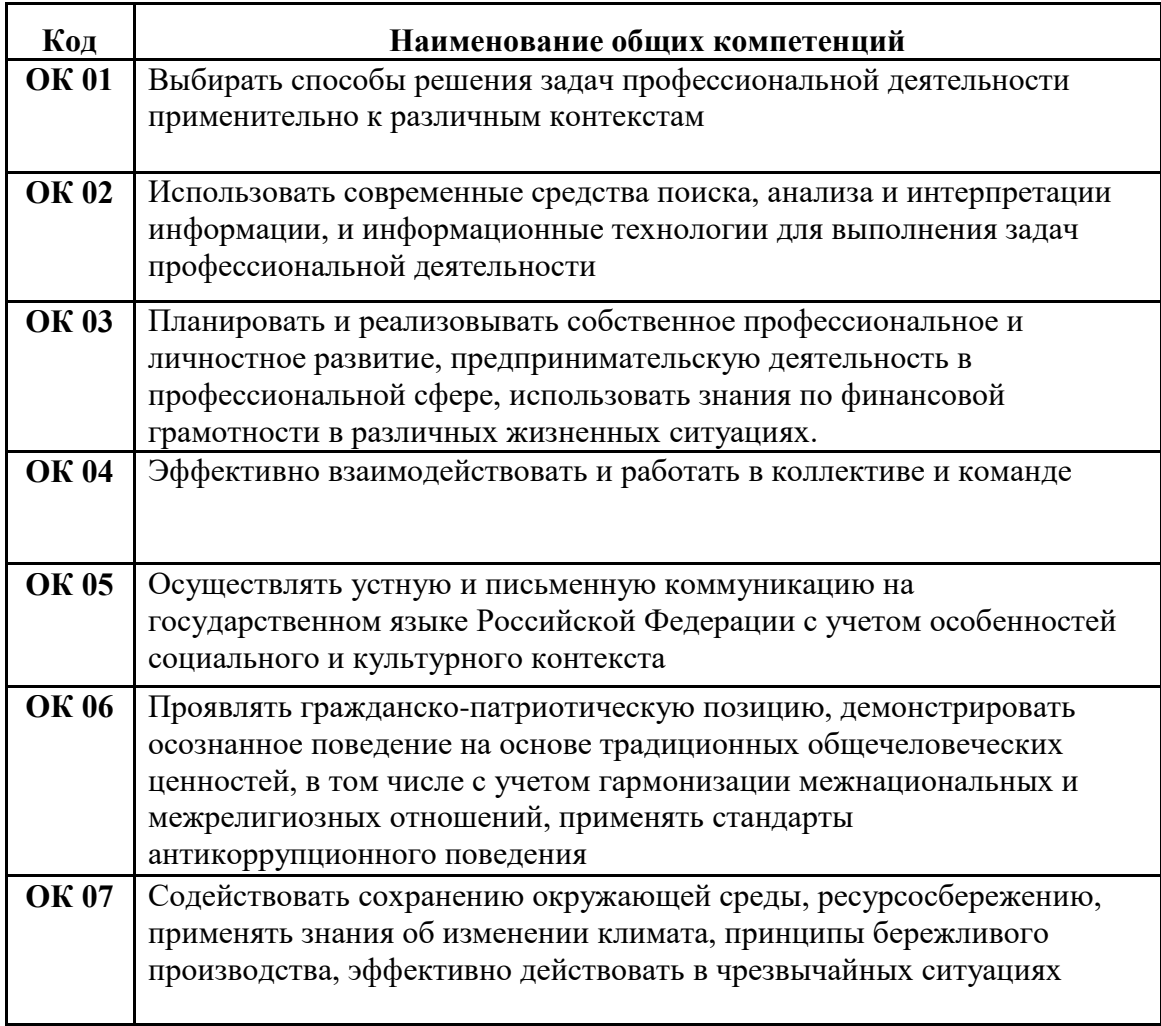

### **3. Требования к оценке задания**

#### **3.1 Форма оценки задания**:

Готовый продукт

### **3.2 Методы оценки:**

Экспертная оценка по эталону ответа и критериям качества готового продукта

#### **Требования к кадровому обеспечению оценки**

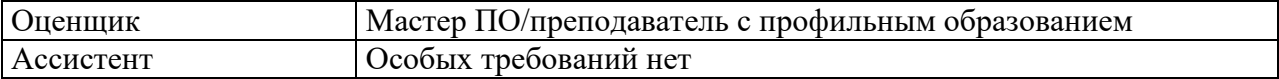

### **Оценка общих компетенций производиться в процессе выполнения задания и по представленному портфолио**

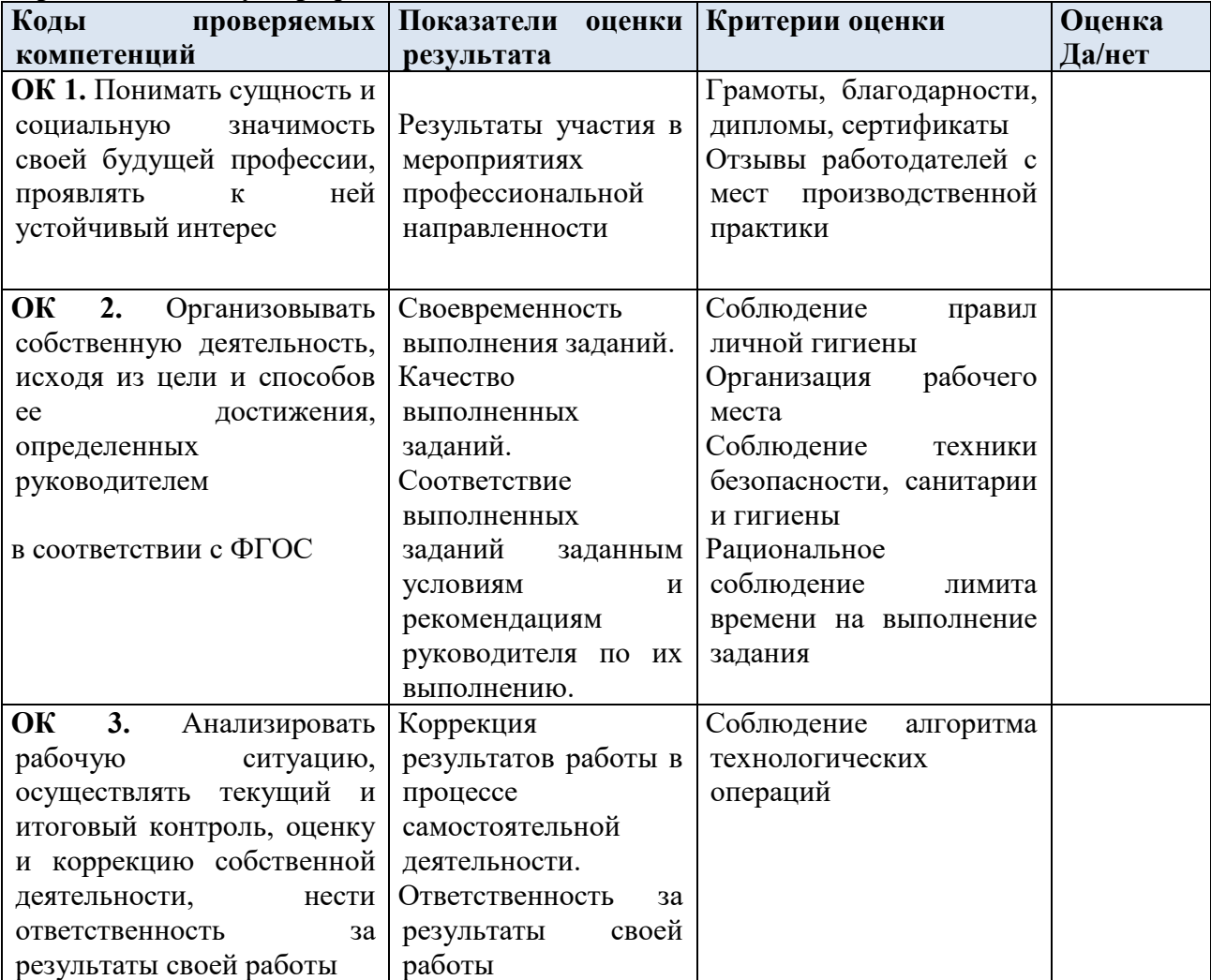

# **4.3.ОЦЕНКА ОСВОЕНИЯ ПРОФЕССИОНАЛЬНЫХ И ОБЩИХ КОМПЕТЕНЦИЙ ЧЕРЕЗ ПОРТФОЛИО.**

#### **Портфолио смешанного типа**

Содержание и оформление портфолио должно быть в соответствии с положением о портфолио, обучающихся ОУ.

### **Подготовка и представление портфолио:**

**Проверяемые результаты обучения:** *освоение профессиональных компетенций и* 

### *общих компетенций*

#### **Основные требования**

#### *Требования к структуре и оформлению портфолио:*

Портфолио должно быть оформлено в соответствии с Положением о портфолио ОУ. Содержание портфолио для оценивания по виду деятельности:

1. Документы, подтверждающие участие обучающегося в конкурсах профессионального мастерства (грамоты, дипломы, благодарности).

2. Материалы, подготовленные в процессе учебной деятельности (аудиторной, внеаудиторной, в том числе с использованием ИКТ): творческие работы (выборочно).

3. Документы, подтверждающие участие обучающегося в семинарах, конференциях, мастер-классах на различном уровне (грамоты, дипломы, благодарности).

4.Отчеты, фотоотчеты.

5. Материалы, подтверждающие посещение профессиональных выставок и конкурсов (отчеты, фотоотчеты).

6. Отзывы работодателей с мест производственной практики.

7. Копия приписного свидетельства (для юношей).

8. Документы, подтверждающие участие обучающегося в военных сборах, военнопатриотических и спортивных мероприятиях (грамоты, дипломы, благодарности). Фотоотчеты

#### *Требования к представлению (защите) портфолио*:

 Оценка портфолио может проводится как на экзамене квалификационном, так и до него – по согласованию с экзаменатором (экспертом). Защита портфолио проводится в том случае, если у экзаменатора возникнут вопросы к обучающемуся по содержанию портфолио для оценки всех профессиональных и общих компетенций.

Оценивание портфолио может проводиться, как во время экзамена, так и до него. На экзамен представляется портфолио.

### **4.4.ИТОГОВАЯ ОЦЕНКА УРОВНЯ ОСВОЕНИЯ ПРОФЕССИОНАЛЬНЫХ И ОБЩИХ КОМПЕТЕНЦИЙ, ЗНАНИЙ И УМЕНИЙ ПО ПК. \_\_\_\_\_\_\_\_\_\_\_\_\_\_\_\_\_\_\_**

**Подготовленный продукт/осуществленный процесс**:

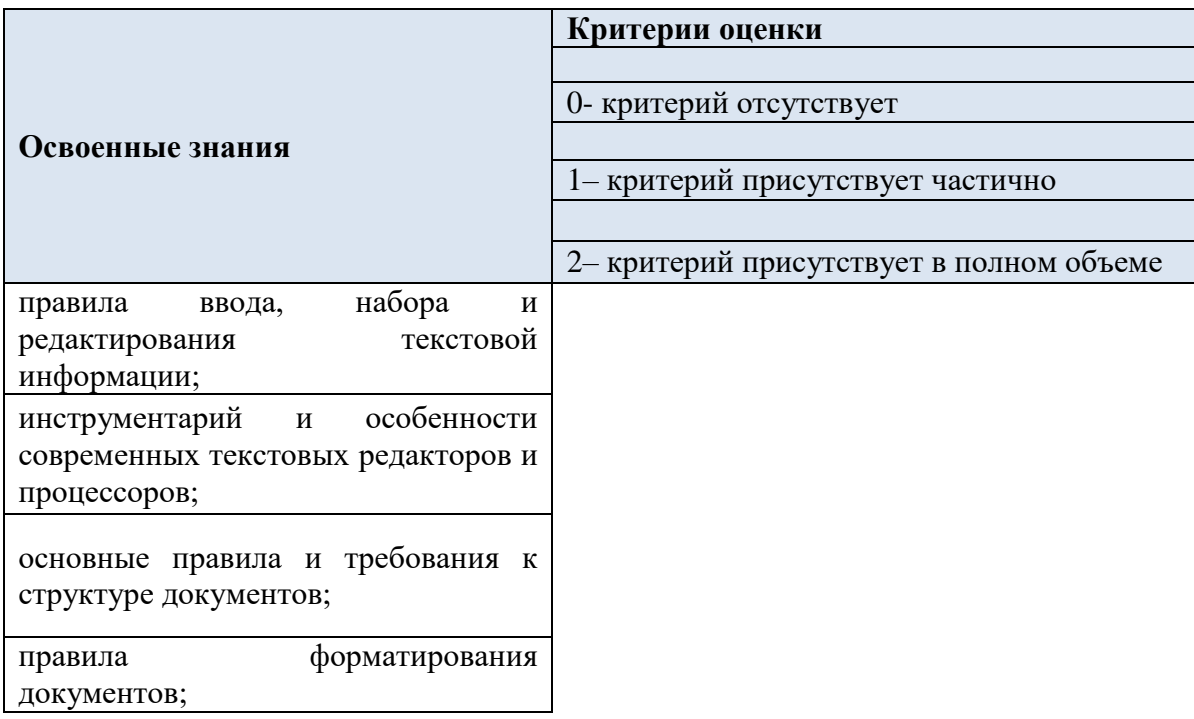

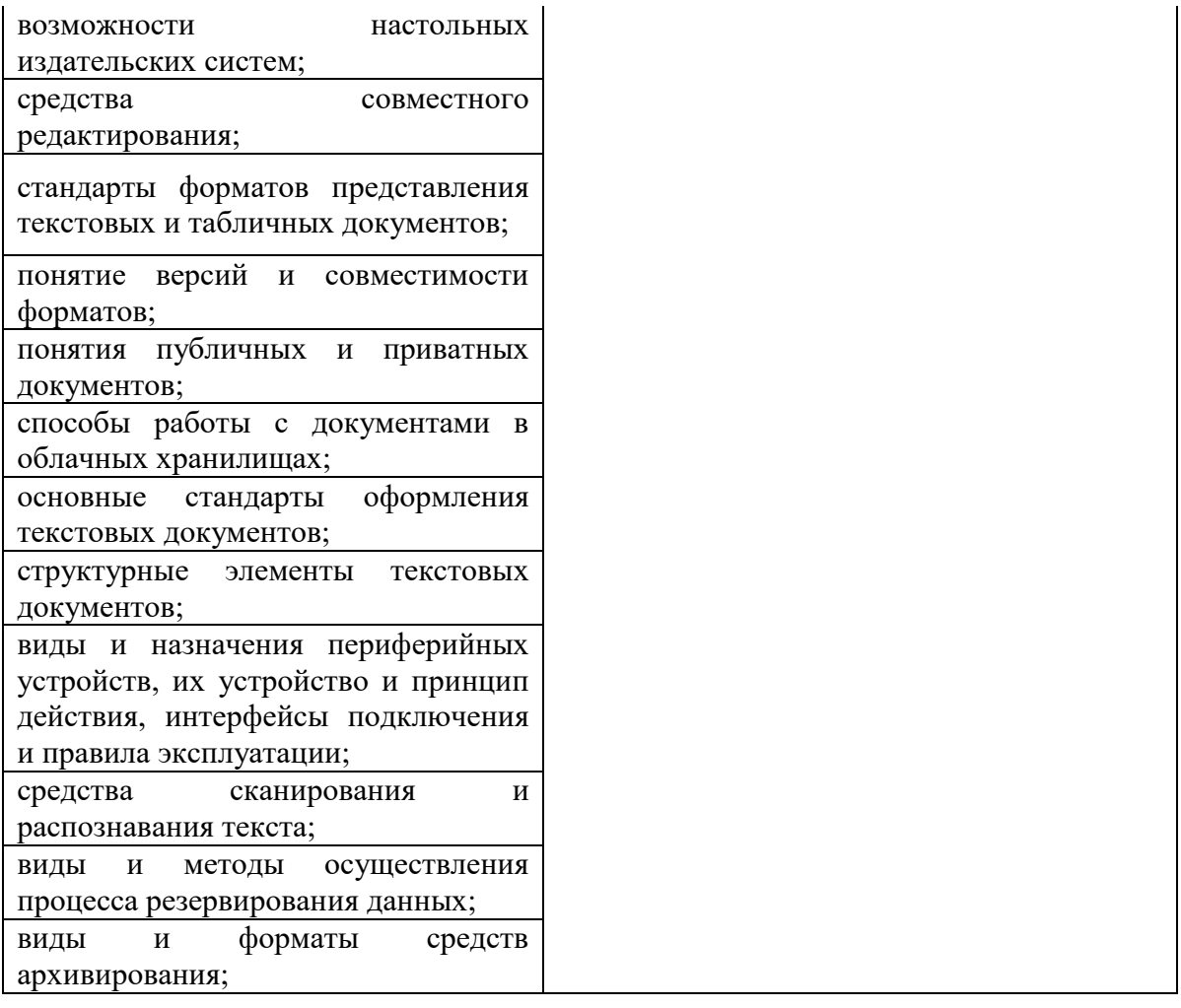

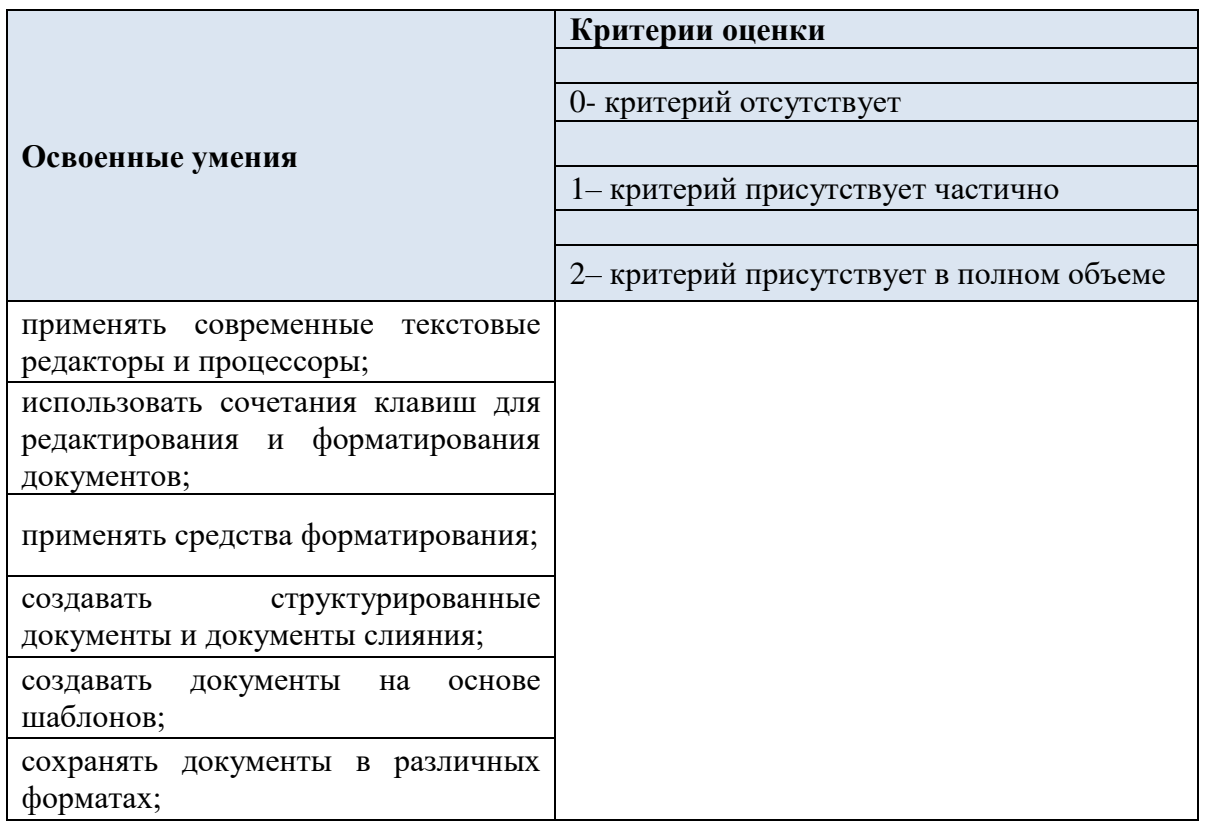

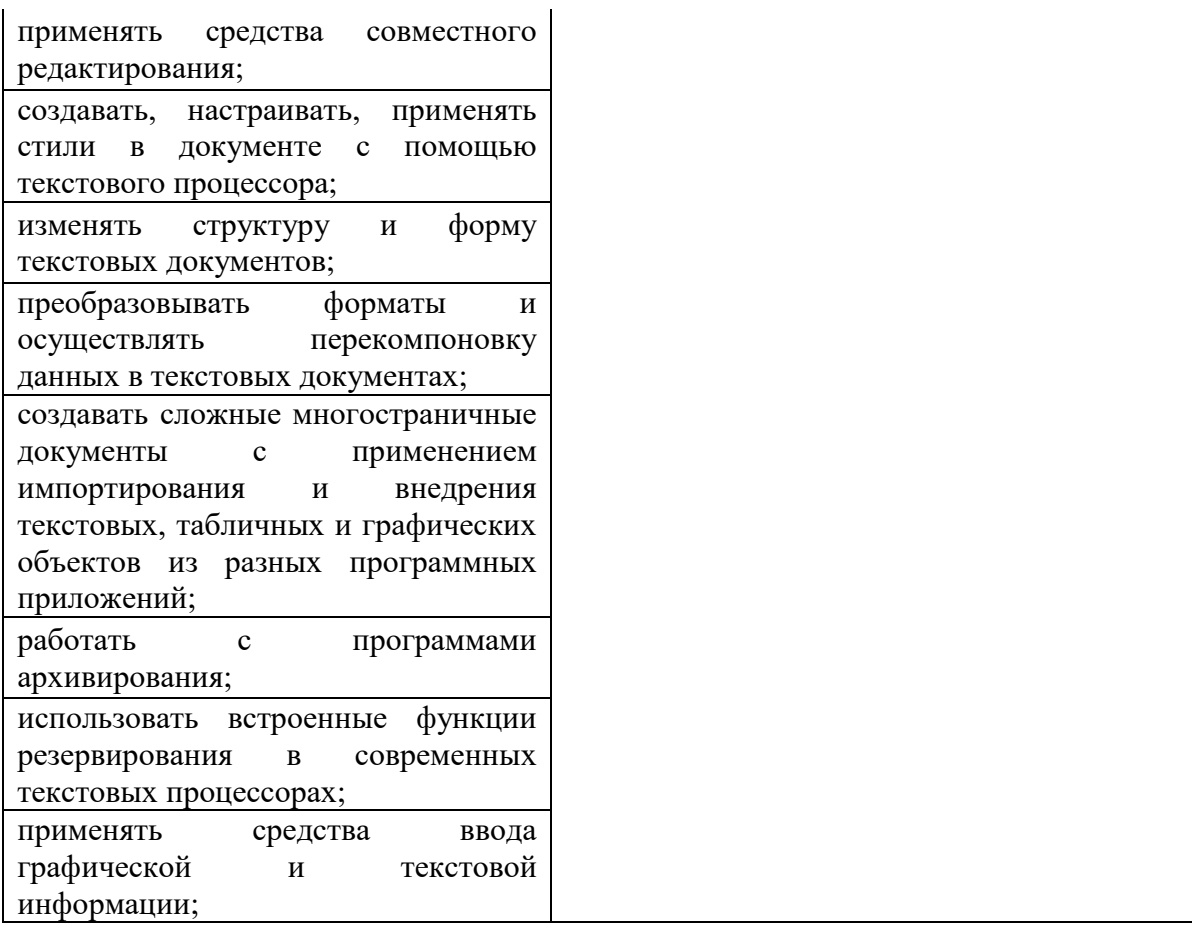

### **5.ИНФОРМАЦИОННОЕ ОБЕСПЕЧЕНИЕ ОБУЧЕНИЯ ПО ДИСЦИПЛИНЕ 1 Основные печатные издания**

1. Михеева, Е. В. Информационные технологии в профессиональной деятельности: учебник для студентов учреждений СПО / Е. В. Михеева, О. И. Титова. – 5-е изд., испр. – Москва : Академия, 2021. – 416 с

2. Михеева, Е.В. Практикум по информационным технологиям в профессиональной деятельности: учеб. пособие для студентов учреждений СПО / Е. В. Михеева, О. И. Титова. – 5-е изд., испр. – Москва : Академия, 2021. – 288 с.

#### **2 Основные электронные издания**

1. Белаш В.Ю. Информационно-коммуникационные технологии: учебнометодическое пособие для СПО / Белаш В.Ю., Салдаева А.А. — Саратов, Москва: Профобразование, Ай Пи Ар Медиа, 2021. — 72 c. — ISBN 978-5-4488-1363-4, 978-5- 4497-1401-5. — Текст: электронный // IPR SMART: [сайт]. — URL: <https://www.iprbookshop.ru/111182.html>

2. Самуйлов, С. В. Информационные технологии. Основы работы в MS Word и Excel : учебное пособие для СПО / С. В. Самуйлов, С. В. Самуйлова. — Саратов, Москва: Профобразование, Ай Пи Ар Медиа, 2023. — 96 c. — ISBN 978-5-4488-1585-0, 978-5- 4497-1972-0. — Текст: электронный // Цифровой образовательный ресурс IPR SMART: [сайт]. — URL: <https://www.iprbookshop.ru/126617.html>

3. Бурнаева, Э. Г. Обработка и представление данных в MS Excel : учебное пособие для спо / Э. Г. Бурнаева, С. Н. Леора. — 2-е изд., стер. — Санкт-Петербург : Лань, 2022. — 156 с. — ISBN 978-5-8114-8951-0. — Текст : электронный // Лань : электроннобиблиотечная система. — URL: <https://e.lanbook.com/book/185903>

4. Трушков, А. С. Статистическая обработка информации. Основы теории и компьютерный практикум : учебное пособие для спо / А. С. Трушков. — 2-е изд., стер. — Санкт-Петербург : Лань, 2021. — 152 с. — ISBN 978-5-8114-6785-3. — Текст : электронный // Лань : электронно-библиотечная система. — URL: <https://e.lanbook.com/book/152664>

5. Журавлев, А. Е. Информатика. Практикум в среде Microsoft Office 2016/2019 / А. Е. Журавлев. — 4-е изд., стер. — Санкт-Петербург : Лань, 2023. — 124 с. — ISBN 978-5- 507-45697-0. — Текст : электронный // Лань : электронно-библиотечная система. — URL: <https://e.lanbook.com/book/279833>

### **3 Дополнительные источники**

1. Грошев А.С. Основы работы с базами данных: учебное пособие для СПО / Грошев А.С. — Саратов: Профобразование, 2021. — 255 c. — ISBN 978-5-4488-1006-0. — Текст: электронный // IPR SMART: [сайт]. — URL: <https://www.iprbookshop.ru/102199.html>